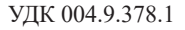

# **СОВРЕМЕННЫЕ ТЕХНИЧЕСКИЕ И ПРОГРАММНЫЕ СРЕДСТВА В УЧЕБНОМ ПРОЦЕССЕ**

Кубор В.С., Баяк Е.И., Тарасюк И.С.

*Белорусский государственный университет информатики и радиоэлектроники, г.Минск, Беларусь, [vkubor.bk@gmail.com](mailto:vkubor.bk%40gmail.com?subject=)*

**Аннотация.** Рассмотрено применение современных технических и программных средств в учебном процессе, их преимущества и недостатки, а именно возможность заказа справок в личном кабинете студента интегрированной информационной системы «БГУИР: Университет»

**Ключевые слова.** Интегрированная информационная система «БГУИР: Университет», технические средства, программные средства, заказ справок, личный кабинет студента.

С развитием современных технологий и программного обеспечения образовательный процесс стал более динамичным и доступным. Сегодня учащиеся и преподаватели могут использовать широкий спектр технических и программных средств для более эффективного освоения и передачи знаний. В данной статье будет рассмотрена интегрированная информационная система «БГУИР: Университет» [1], а именно раздел «Учёба» личного кабинета студента, где можно осуществить заказ справок, но для начала следует рассмотреть технические и программные средства в учебном процессе по отдельности.

Применение технических средств обучения способствует повышению эффективности учебно-воспитательного процесса. Технические средства обучения включают различные устройства, которые помогают в лучшем усвоении материала, контроле успеваемости, развитии навыков и механизации учебных процессов. По своему назначению технические средства обучения разделяются на:

– устройства передачи информации (учебное телевидение, видеоаппаратура, проекторы, аудиоаппаратура и другие);

– средства контроля (для оценки уровня усвоения материала учащимися);

– тренажерные устройства (для развития практических навыков);

– вспомогательные устройства (для механизации процессов и экономии времени);

– комбинированные устройства (выполняющие несколько функций) [2].

Компьютеризация обучения в настоящее время является одним из основных направлений совершенствования системы образования. Компьютеры применяются как для поддержки традиционного обучения, так и для организации обучения с использованием компьютерных систем.

В первом случае компьютер используется для предъявления информации, контроля обучения, организации занятий и т. д. Во втором случае обучение организуется непосредственно через компьютерную систему [1]. Её структура представлена в таблице 1.

Таблица 1 – Компьютерная система обучения

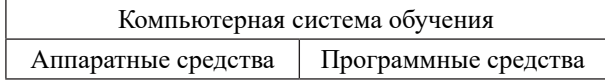

Программное средство представляет собой компьютерную программу учебного назначения.

- Такие программы бывают следующих типов:
- автоматизированные системы обучения;
- лабораторные практикумы;
- тренажеры;
- контролирующие;

Инженерное образование в цифровом обществе

- справочные системы;
- компьютерные игры;
- мультимедиа.

Автоматизированные системы обучения – компьютерные учебники, программный пакет, обеспечивающий возможность самостоятельно освоить учебный курс или его большой раздел.

Лабораторные практикумы – программа, служащая для проведения наблюдений, их численного и графического представления, исследования различных объектов на практике.

Тренажеры – программы, используемые для отработки и закрепления технических навыков при решении задач, выполнения упражнений.

Контролирующие программы – программы, предназначенные для проверки (и оценки) качества знаний обучающихся.

Справочные системы – программы, предназначенные для хранения и предъявления обучаемому разнообразной учебной справочной информации.

Компьютерные игры по назначению делятся на два класса: деловые (подражание жизненным ситуациям) и соревновательные.

Мультимедиа (от англ. multimedia – многокомпонентная среда) – программы, позволяющие использовать текст, графику, видео и мультипликацию в интерактивном режиме и тем самым расширяющие область применения компьютера в учебном процессе [2].

Преимущества использования современных технических и программных средств в учебном процессе:

– улучшение доступности образования: с помощью технологий можно обеспечить доступ к образованию людям из отдаленных регионов, а также учителям и студентам с ограниченными возможностями;

– обновление учебного материала: программные средства позволяют быстро и эффективно обновлять учебный материал, новейшие технологии.

– интерактивность: с помощью интерактивных учебных материалов студенты могут более активно

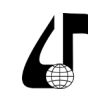

участвовать в обучении, что способствует лучшему усвоению информации;

- адаптивность: некоторые программные средства могут быть настроены на индивидуальные потребности каждого учащегося, что повышает эффективность обучения.

Однако существуют и недостатки использования современных технических и программных средств в учебном процессе, такие как необходимость обновления оборудования, зависимость от электронных устройств, ограниченные возможности, а также проблемы с безопасностью данных.

Для использования современных технологий необходимо иметь соответствующее оборудование, которое требует постоянного обновления и поддержки. Их использование в образовательном процессе может привести к зависимости от электронных устройств и снижению уровня концентрации внимания. К сожалению, не все учащиеся и преподаватели могут иметь доступ к современным технологиям из-за финансовых или технических ограничений. Одной из важных проблем являются проблемы с безопасностью данных: использование программных средств в учебном процессе может привести к утечке конфиденциальной информации и нарушению правил приватности.

Тем не менее программные и технические средства значительно упрощают процесс обучения и его организации, однако, при правильном их использовании и интегрировании в образовательный процесс, количество проблем будет минимизировано.

Теперь следует направить внимание непосредственно на рассмотрение такой опции личного кабинета студента интегрированной информационной системы Белорусского государственного университета информатики и радиоэлектроники, как заказ справок.

До того момента, когда была добавлена данная функция, заказ справок происходил непосредственно в стенах ВУЗа и занимал значительно большее количество времени как у студентов, так и у деканата факультета, однако сейчас этот процесс стал намного удобнее и быстрее. Для этого необходимо войти в личный кабинет [3], который представлен на рисунке 1.

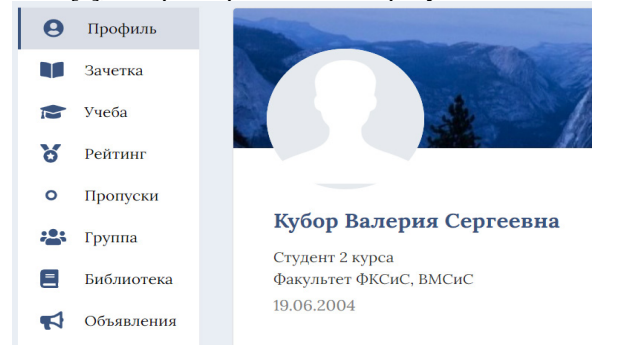

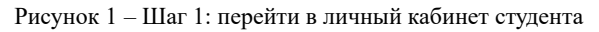

Далее перейти в раздел «Учёба». На рисунке 2 указана кнопка для перехода в этот раздел.

После этого необходимо найти раздел «Справки» и нажать на кнопку «Заказ справки», которая представлена на рисунке 3.

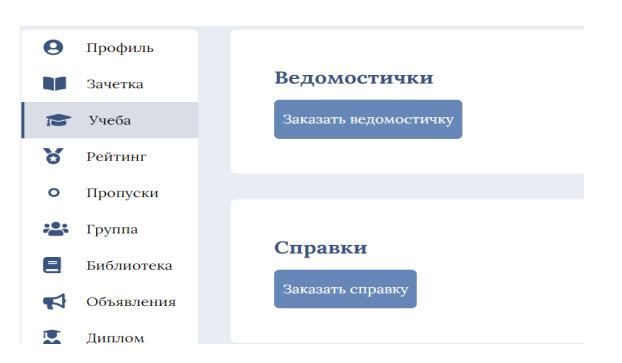

Рисунок 2 - Шаг 2: выбрать раздел «Учёба»

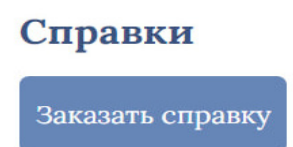

Рисунок 3 - Шаг 3: раздел заказа справок

Перед заказом необходимой Вам справки, нужно ознакомиться с правилами заказа, а именно: обратить внимание на тип печати справки; если необходимое Вам место предъявления справки отсутствует в списке, только в этом случае, то следует выбрать пункт «иное», а в «Комментариях» указать конкретное место предъявления, «по месту требования» справка не выдаётся.

Далее необходимо выбрать тип печати (обычная или гербовая), место предъявления, представленные на рисунке 4, и количество справок. Остальные параметры изображены на рисунке 5.

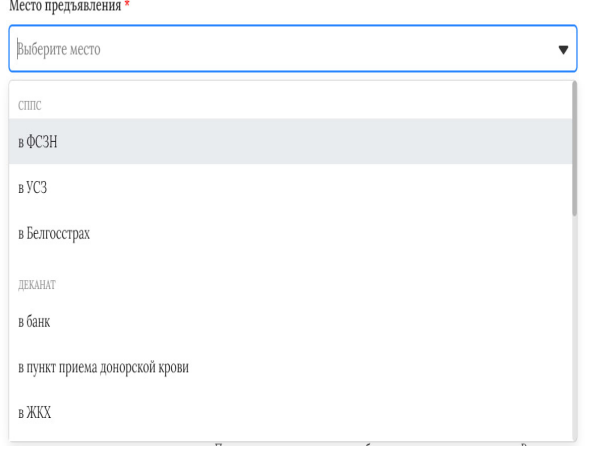

### Рисунок 4 - Возможные варианты места предъявления справки

После выполнения всех вышеперечисленных действий, ещё раз следует проверить выбранные Вами параметры, для этого найдите в нижней части окна раздел «Предпросмотр», где будут представлены данные о вашем заказе, как показано на рисунке 6. Если все данные верные, то нажмите на кнопку «Заказать». Заказ справки оформлен.

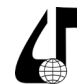

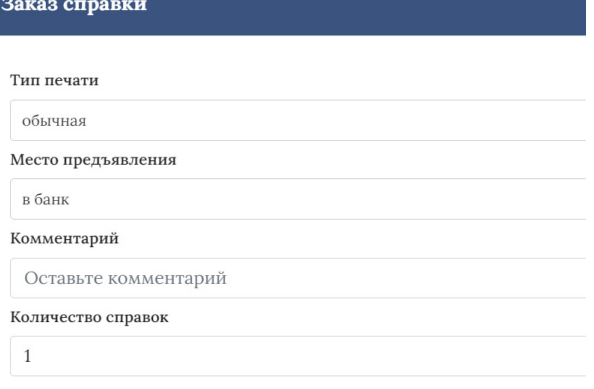

Рисунок 5 – Шаг 5: оформление заказа справки

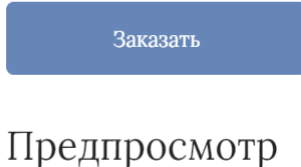

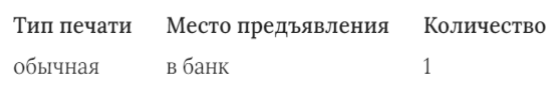

#### Рисунок 6 – Шаг 6: заказ справки

Если Вы указали неверные данные или хотите отменить заказ справки то, его можно отменить действием, обозначенным как на рисунке

| Справки<br>Заказать справку |             |                         |                |                           |
|-----------------------------|-------------|-------------------------|----------------|---------------------------|
| Номер                       | Дата заказа | Место предъяв-<br>ления | Статус         | Действие                  |
| 3249                        | 21.02.2024  | в банк                  | обрабатывается | $\boldsymbol{\mathsf{x}}$ |

Рисунок 7 – Отмена заявки на заказ справки

Таким образом происходит оформление заказа справок. Далее нужно ожидать, пока справка не будет готова к выдаче в указанном месте предъявления. В разделе «Справки» можно отследить, когда справка будет готова к выдаче.

Внедрение данной функции в личный кабинет студента имеет ряд преимуществ, помимо ранее перечисленных, которые будут описаны далее. Самое очевидное из них – экономия времени и его эффективное использование: процесс заказа справок в лич-

Инженерное образование в цифровом обществе ном кабинете студента обычно занимает минимум

времени, поскольку все данные студента уже предварительно внесены в систему, поэтому Вы также можете быть уверены в достоверности и точности данных, так как данные берутся из уже имеющейся базы, а также можно отследить статус своего заказа и узнать о его готовности без лишних затруднений. Получение справки стало более удобным и доступным: для того, чтобы заказать справку, теперь не нужно приезжать в университет, особенно это актуально для иногородних студентов: заказ справки можно оформить из любого места, где есть доступ в интернет, а также это исключает вероятность появления больших очередей в деканат. Для того, чтобы оставить заявку не нужно вступать в коммуникацию с кем-либо, для этого достаточно нажать на несколько кнопок. Так как личный кабинет не ограничен часами работы, то вы можете заказать справку в любое время суток, а также выходные дни. Заказ справок в личном кабинете позволяет упростить и автоматизировать процесс, что ускоряет процесс получения нужной документации.

Современные технические и программные средства играют ключевую роль в учебном процессе и стали его незаменимой, обеспечивая эффективное взаимодействие между преподавателями и студентами, индивидуализацию образования, удобство доступа к учебным материалам и инструментам для их усвоения. Их использование повышает мотивацию студентов, а также помогает достигать высоких результатов, улучшает качество и эффективность обучения и формирует навыки самостоятельной работы, способствует развитию навыков цифровой грамотности у студентов и помогает им поддерживать актуальность знаний в области информационных технологий. Однако важно помнить, что технологии – это лишь инструмент, который эффективен только при его грамотном и компетентном использовании.

#### **Литература**

1. Интегрированная информационная система Белорусского государственного университета информатики и радиоэлектроники [Электронный ресурс] – URL: https://iis.bsuir.by.

2. Фролов И.Н., Егоров А.И. Методология применения современных технических средств обучения. Учебно-методическое пособие, 2008 г.

3. Кузнецов Ю.В., Зимина Т.В. Современные информационные технологии в образовании. Учебное пособие. – М.: Дрофа, 2014.

## **MODERN TECHNICAL AND SOFTWARE TOOLS IN THE EDUCATIONAL PROCESS**

V.S. Kubor, E.I. Bayak, I.S. Tarasiuk

*Belarusian State University of Informatics and Radioelectronics, Minsk, Belarus, vkubor.bk@gmail.com*

**Abstract.** The application of modern technical and software tools in the educational process, their advantages and disadvantages, namely the possibility of ordering certificates in the student's personal account of the integrated information system "BSUIR: University" is considered.

**Keywords.** Integrated information system "BSUIR: University", technical means, software, ordering of certificates.

250